# 畅捷通T3中采购暂估处理方法比较

# 刘 根

(扬州高等职业技术学校 江苏扬州 225002)

【摘要】存货核算系统是畅捷通T3财务业务一体化中的一个重要功能模块,对于采购暂估,系统提供了三种处 理方法,即月初回冲、单到回冲和单到补差。本文通过举例对三种处理方法分别进行操作演示,并作了方法比较。

【关键词】畅捷通T3 暂估业务 处理方法 比较

采购暂估是指无发票到货的采购入库业务,企业对 存货已到,但发票账单等结算凭证未收到的外购业务,可 以先办理入库手续,货款以暂估价格(合同价格或计划价 格)计价。下月初或结算凭证到达后再予以冲销,并按结 算凭证上所注明的货款和运杂费等重新计价入账或按结 算凭证进行补差。畅捷通T3提供了三种暂估处理方法,即 月初回冲、单到回冲和单到补差,企业可结合本单位的具 体情况和管理要求进行选择,在核算模块初始化时进行 一次性设置,一旦成功确定,本期内则不能再进行修改。

### 一、案例介绍

例:2014年6月19日,长江公司从黄河公司采购的A 材料 500 公斤运到并验收入库,尚未收到相关发票,至 6 月30日仍未收到黄河公司开来的材料发票等结算凭证, 此时长江公司按单价每公斤25元进行暂估入账。业务操 作过程为:2014 年 6 月 19 日在采购模块填制"采购入库 单"(数量500公斤)先保存但不记账,6月30日在"采购入 库单"上输入暂估单价每公斤25元,然后审核并正常单据 记账,再根据"采购入库单(暂估记账)"制单,借:原材料 12 500;贷:应付账款——暂估12 500。

2014 年 7 月 10 日,长江公司收到黄河公司开出的增 值税专用发票,注明A材料数量500公斤,单价每公斤28 元,增值税进项税额2 380元,所有款项暂欠。

## 二、暂估方式和操作步骤

1. 月初回冲。月初回冲是指每月初将上个月的暂估 入库单进行冲销,系统自动生成对应的红字回冲单,当月 收到采购发票并进行结算后,系统会根据发票注明的金 额,生成相对应的蓝字回冲单。根据以上案例,长江公司 月初回冲方式下的操作步骤为:①7月1日,核算模块会在 存货明细账上自动生成与暂估入库单完全相同的"红字 回冲单",冲回存货明细账中 6 月份的暂估入库,同时对 "红字回冲单"制单,借:原材料-12 500;贷:应付账款——

暂估-12 500,冲回6月份的暂估凭证。②7月10日,收到 黄河公司发票后,填制采购专用发票并与6月份暂估入库 单作采购结算,完成后进入核算模块,执行"暂估成本处 理"操作,系统会根据采购专用发票自动生成一张"蓝字 回冲单",金额为发票上的报销金额,同时登记存货明细 账,使库存增加。③对"蓝字回冲单"制单,生成采购入库 凭证,借:原材料14 000;贷:应付账款——暂估14 000。

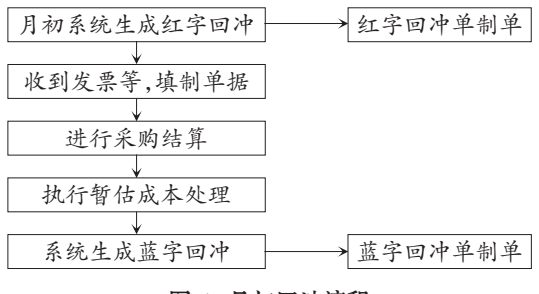

## 图 1 月初回冲流程

2. 单到回冲。单到回冲是指当月在收到发票并结算 后将上月暂估入库单进行冲销,系统会自动生成对应的 红字回冲单,同时根据发票中所注明的金额生成相应的 蓝字回冲单。根据以上案例,长江公司单到回冲方式下所 做的操作步骤为:①7月1日,企业不作任何处理。②7月 10日,收到黄河公司发票后,在采购模块填制采购专用发 票并与6月份暂估入库单作采购结算,完成后进入核算模 块,执行"暂估成本处理"操作,系统会自动生成"红字回 冲单"和"蓝字回冲单"各一张,"红字回冲单"上的入库金 额为6月份暂估金额,"蓝字回冲单"上的入库金额为发票 上注明的报销金额,同时登记存货明细账,使库存记录与 实际相符。③对"红字回冲单"制单,借:原材料-12 500; 贷:应付账款——暂估-12 500,冲回6月份的暂估凭证。 对"蓝字回冲单"制单,生成采购入库凭证,借:原材料 14 000;贷:应付账款——暂估14 000。

# 综合结转分步法成本还原的EXCEL模型设计

## 周志勇 蒋 昕

(广东海洋大学寸金学院 广东湛江 524094)

【摘要】本文以东华农用机械公司的案例资料为例,利用EXCEL及其常用函数,分别采用逆算法和顺算法构建 成本还原模型,既能快捷地数据传递又能直观地反映成本项目之间的勾稽关系,对企业成本核算有一定的借鉴意义。

【关键词】成本还原 EXCEL模型 逆算法 顺算法

成本还原一般是指工业制造企业采用综合结转分步 法核算生产成本时,将产成品耗用各步骤(工序)半成品 的综合成本,从最后步骤入手,将其耗用上一步骤半成品 的综合成本逐步分解成原始的成本项目。所以,成本还原 的本质是把产成品消耗各步骤的"半成品"按其成本结构 分解成直接材料、直接人工和制造费用等,这便于分析各 步骤的投入与产出,有利于企业控制产品生产成本。

一、案例资料

东华农用机械公司是一家农用三轮车专业生产商,

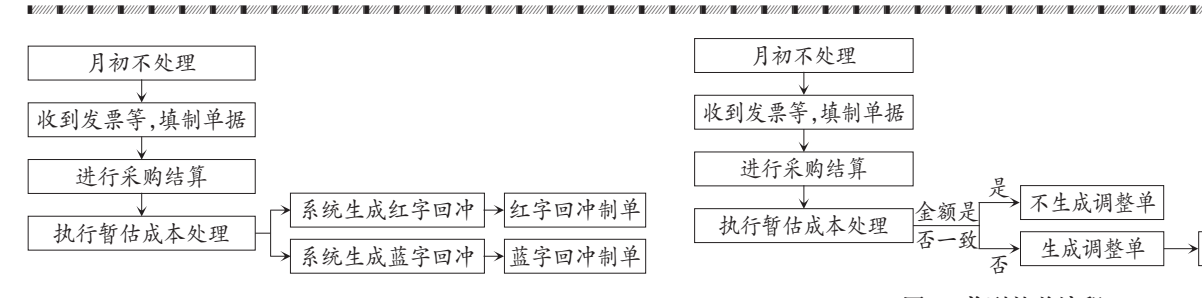

3. 单到补差。单到补差是指当月在收到发票并结算 后,如果发票注明的金额与上月暂估金额不一致时,系统 自动生成入库调整单,将实际金额和暂估金额之间的差 额予以调整(正向或反向),否则不进行任何调整。根据以 上案例,长江公司单到补差方式下所做的操作步骤为: ①7月1日,企业不作任何处理。②7月10日,收到黄河公 司发票后,在采购模块填制采购专用发票并与6月份暂估 入库单作采购结算,完成后进入核算模块,执行"暂估成 本处理"操作,系统会根据采购发票上注明的报销金额与 6月份暂估金额之间的差额自动生成"入库调整单",同时 登记存货明细账,将库存的暂估记录调整为与实际相符。 ③对"入库调整单"制单,借:原材料 1 500;贷:应付账款 ——暂估1 500,调整6月份的暂估凭证。

产品由三个基本生产车间加工完成:毛坯车间将管材与 板材加工成毛坯件,烤漆车间把毛坯车间加工好的毛坯 件烤漆,组装车间利用烤漆车间转来的半成品和外购配 件组装成完整的农用三轮车。该公司产品成本计算采用 综合结转分步法,毛坯与烤漆车间的半成品均通过半成 品库收发。存货(材料、外购配件、半成品)均采用实际成 本法,存货发出采用月末一次加权平均法计价。各步骤的 完工产品与在产品采用约当产量法分配,存货均在投产 时一次性投入,各步骤的在产品完工程度均为50%。

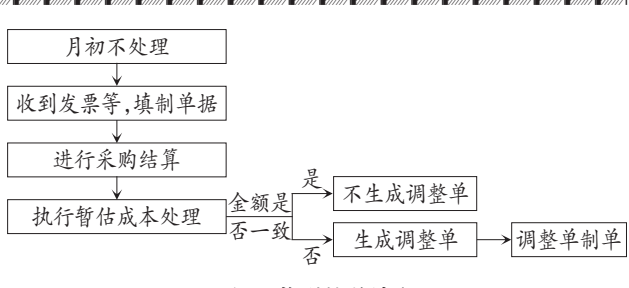

图 2 单到回冲流程 图 3 单到补差流程

## 三、不同暂估方式的比较

从暂估业务处理流程图来看,以上三种方法的处理 结果是一致的,操作的难易程度也大致相当,但笔者认 为,第一种处理方法回冲时间固定为月初,思路清晰,易 于操作者掌握,而且更符合配比原则和实质重于形式原 则。如果企业存货计价方法采用移动加权平均法或先进 先出法时,采用单到回冲和单到补差两种处理方式,都会 影响到企业成本计算的准确性,因为下月供应商发票到 达之前,上月底暂估的材料是直接参与当月成本计算的, 而月初回冲方式则避免了这种情况的发生。

#### 主要参考文献

谢敏.用友T3畅捷通购销存管理系统难点业务分析. 湖北科技学院学报,2013;4